## **ATF Extraction Septa Magnetic Modeling with ANSYS**

John Amann - ILC Mechanical Engineering

3/27/07

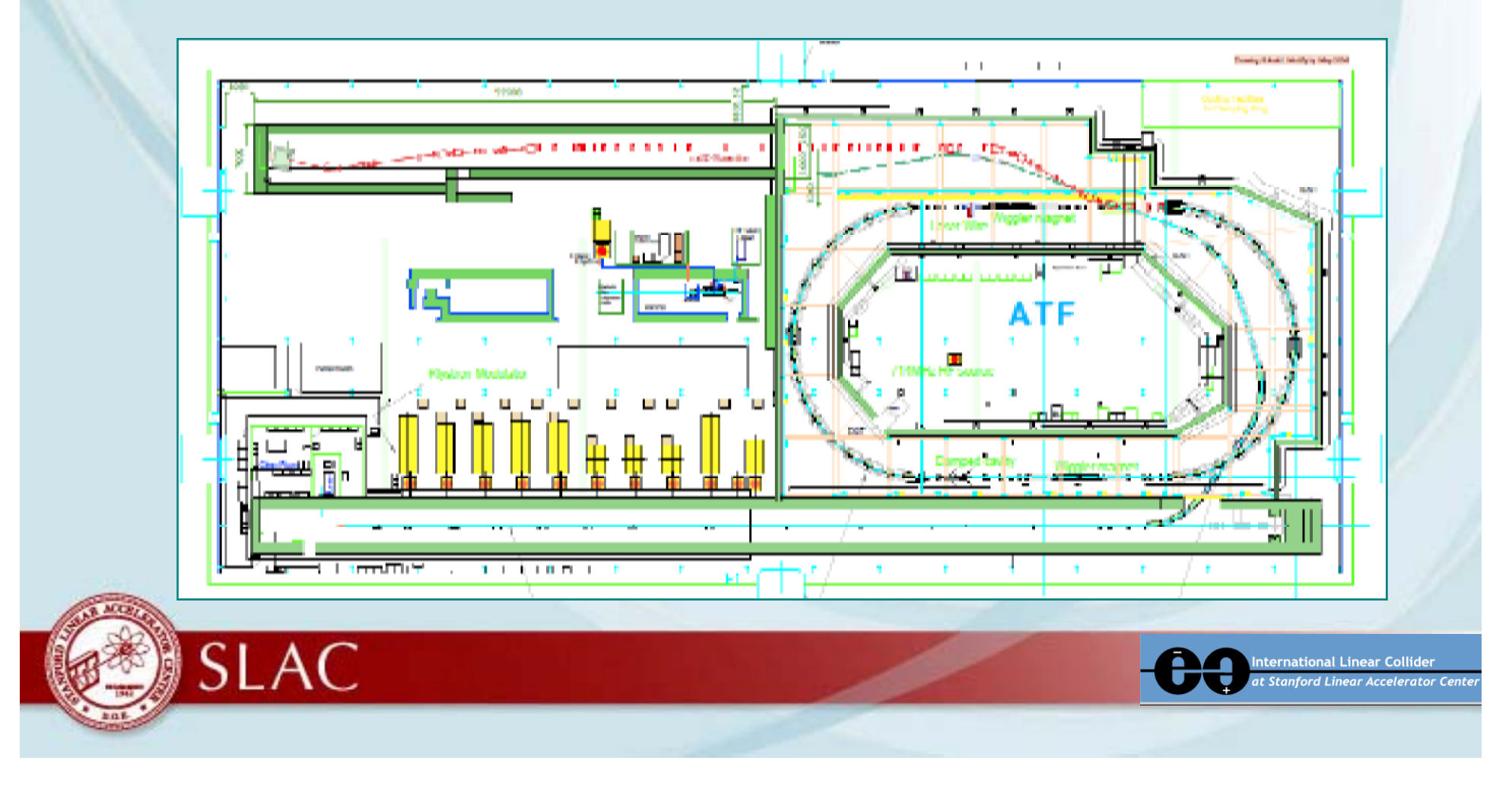

#### **Motivation…..**

- Vertical emittance growth observed at ATF post extraction vs. damping ring.
- $\blacksquare$ Orbit unknown in extraction channel from kicker to exit of extraction septa due to kicker noise interference with BPMs.
- **No existing magnetic models/measurements** available, may be held by manufacturer as proprietary.

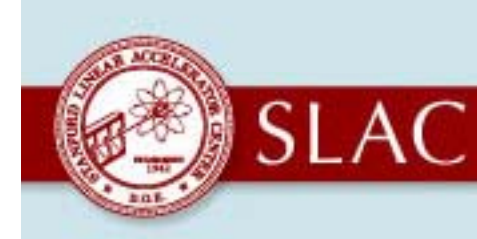

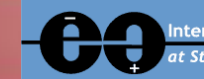

## **Why Use ANSYS? ANSYS?**

- **Efficient and accurate model generation using** SolidEdge.
- Ξ • Powerful and flexible meshing capabilities.
- Current sources can be modeled in a number of ways from primitives to circuit fed conductors.
- **Static, harmonic, and transient analysis.**
- Ξ • Results can be used for mechanical, thermal analysis.

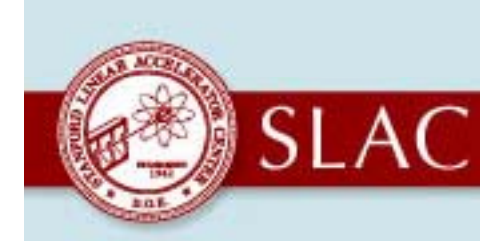

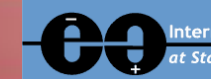

### **Progress Report….**

- Τ Received drawings of extraction septa A, B, C from Mark Woodley.
- Received drawings of beam pipes and beam line layout from Tauchi-san at ATF2 meeting at SLAC.
- Τ Unfortunately no details of conductor connections at magnet ends, will need this to accurately model end effects in 3D. Drawings held by manufacturer.
- Τ • Created SolidEdge 3D model of extraction septum A.
- Τ Created preliminary 2D ANSYS static magnetic model of extraction septum A.

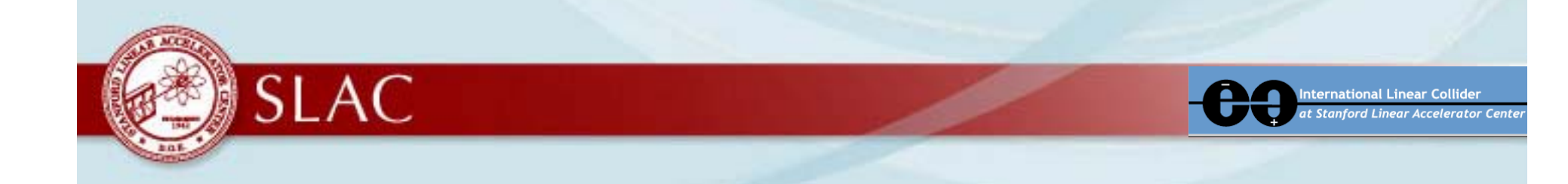

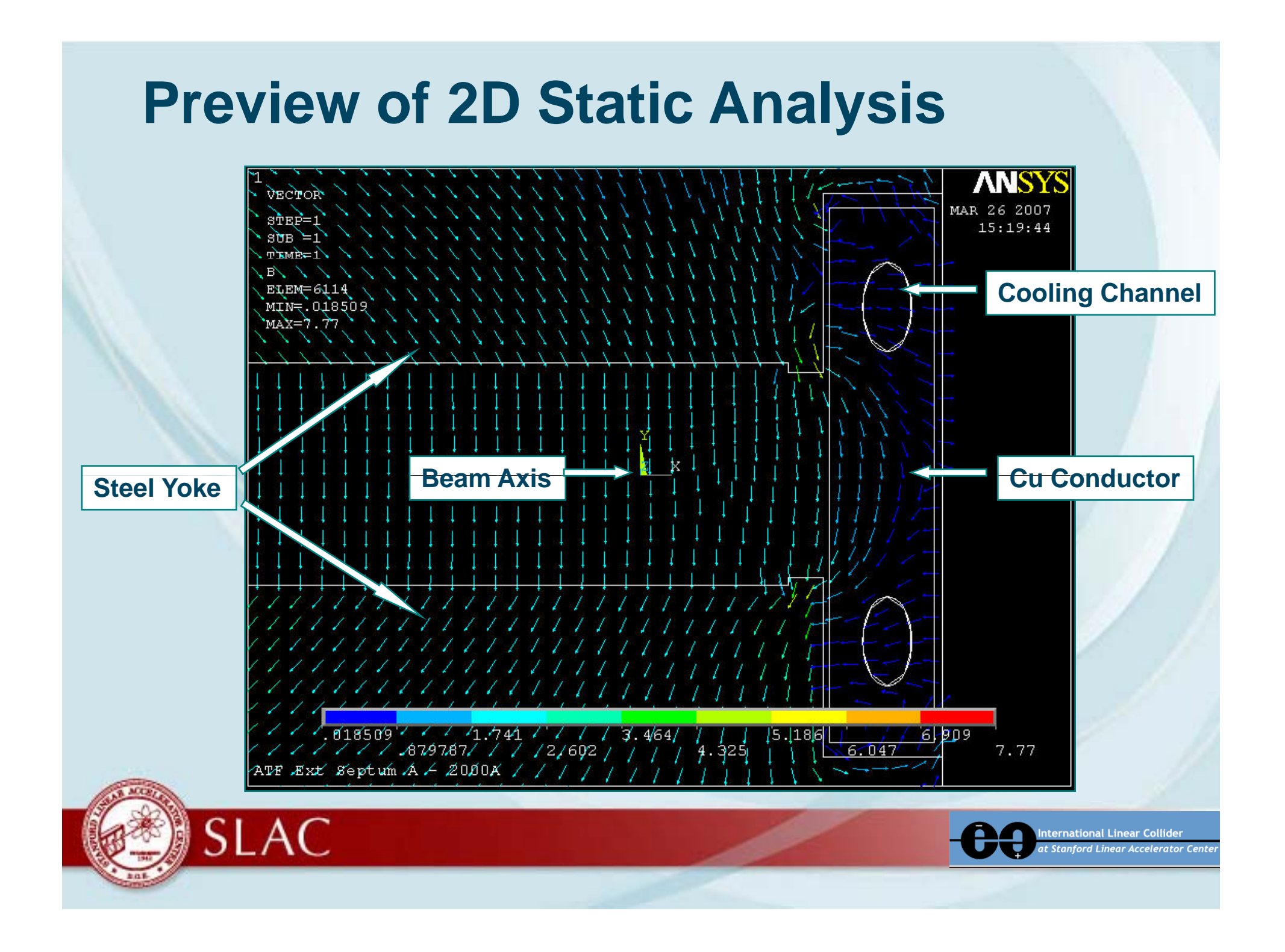

## **Next Steps…**

- **Complete models for extraction septa B and C.**
- Compare ANSYS results with analytical calculations and Poisson results.
- **B-H** curve for steel yoke, as of now model uses relative permeability.
- **Develop 3D magnetic modeling capabilities and model** end effects when details of conductor become available.
- **Get the data out to those who wish to do beam dynamics** and tracking studies.
- Τ Model a real existing magnet which has magnetic measurements available to check agreement with ANSYS.

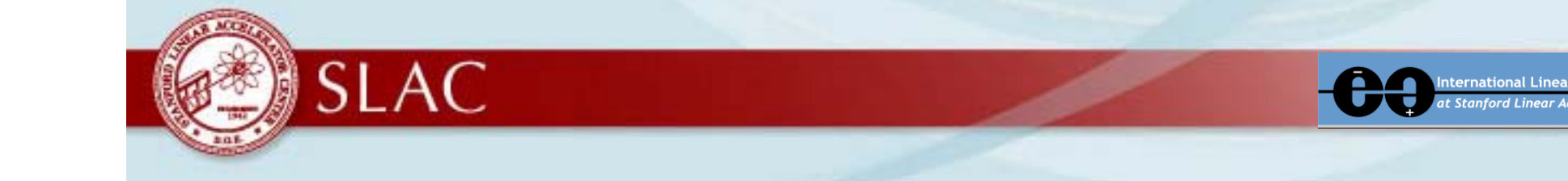

# **Questions for End Users of ANSYS Magnetic Models**

ANSYS yields B and H vector components. Coordinates as of now are referenced to beam centered at (0,0).

- $\blacksquare$ What resolution is needed?
- What about file format?
- **Multipole content?**
- **What have I forgotten?**

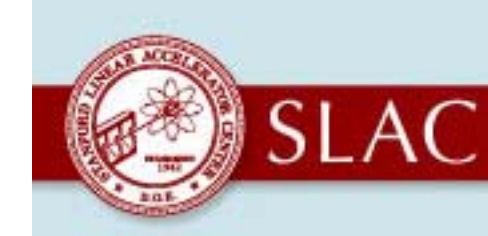

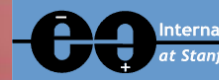